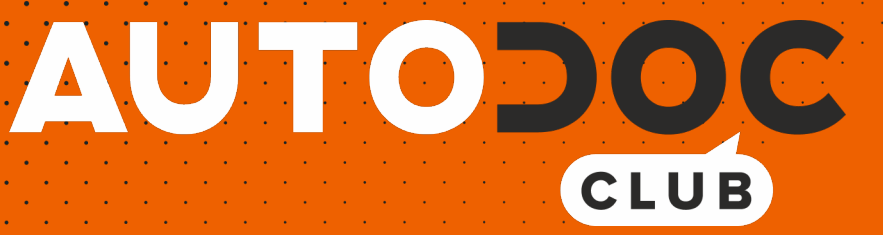

# Come cambiare cinghia poly-V su **FORD Orion Mk3 (GAL)** - Guida alla sostituzione

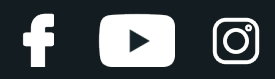

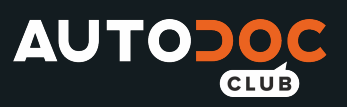

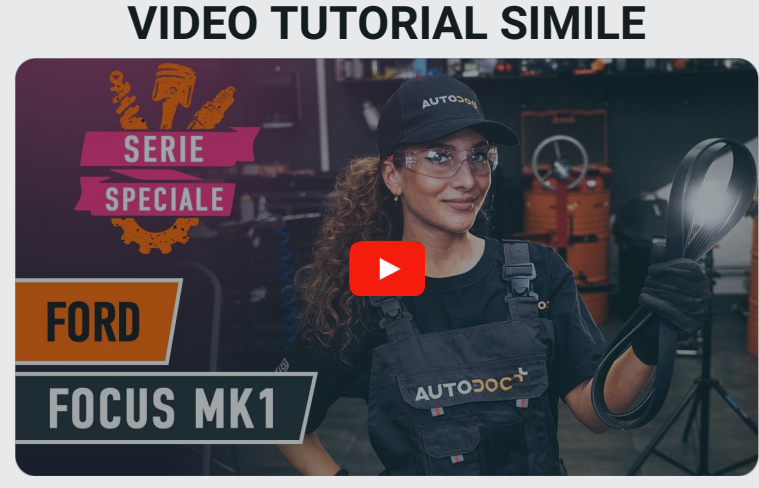

Questo video mostra la procedura di sostituzione di una parte simile su un altro veicolo

## **Importante!**

Questa procedura di sostituzione può essere usata per: FORD Orion Mk3 (GAL) 1.4, FORD Orion Mk3 (GAL) 1.6 i, FORD Orion Mk3 (GAL) 1.6

I vari passaggi possono variare leggermente a seconda della struttura dell'auto.

Questo tutorial è stato creato sulla base della procedura di sostituzione di una parte auto simile su: FORD Focus Mk1 Hatchback (DAW, DBW) 1.8 TDCi

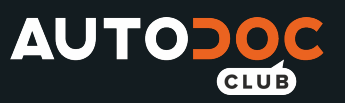

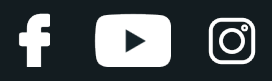

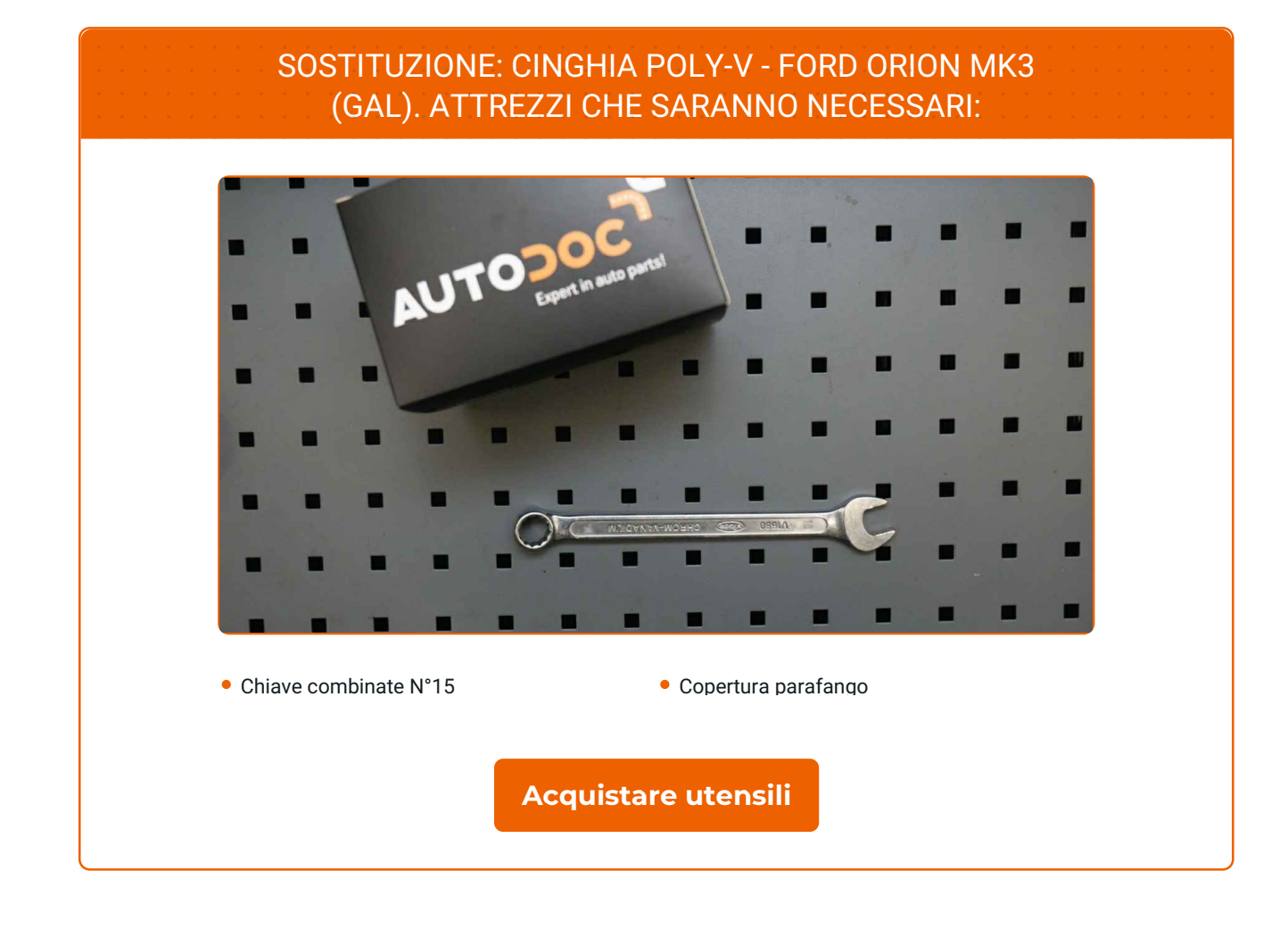

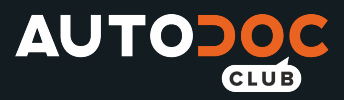

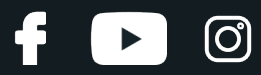

### Sostituzione: cinghia poly-v - FORD Orion Mk3 (GAL). Il consiglio degli esperti di AUTODOC:

Tutti i tipi di lavori dovrebbero essere eseguiti a motore spento.

## **SOSTITUZIONE: CINGHIA POLY-V - FORD ORION MK3 (GAL). PROCEDERE COME SEGUE:**

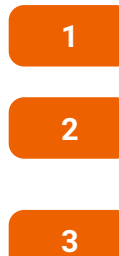

**4**

Aprire il cofano vano motore.

Usa una copertura di protezione del parafango per evitare il danneggiamento della verniciatura e dei componenti in plastica dell'auto.

Solleva l'automobile utilizzando un martinetto e posizionala su una fossa di ispezione e manutenzione.

Tira lateralmente la puleggia tenditore della cinghia poli V. Utilizza una chiave combinata N°15.

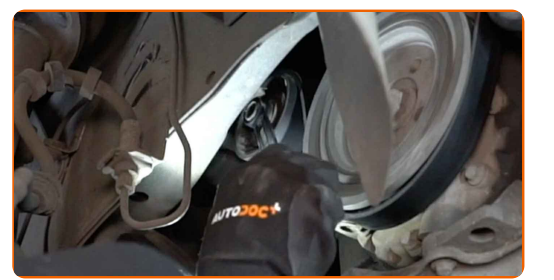

**5**

Rimuovi la cinghia poli V.

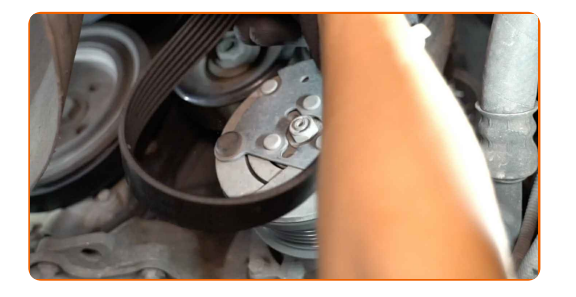

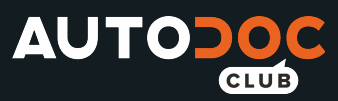

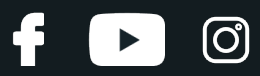

#### AUTODOC raccomanda:

- Controlla le condizioni della puleggia tenditore e della puleggia folle. Sostituiscile se necessario.
- **6**

Riporta la puleggia tenditore alla sua posizione iniziale.

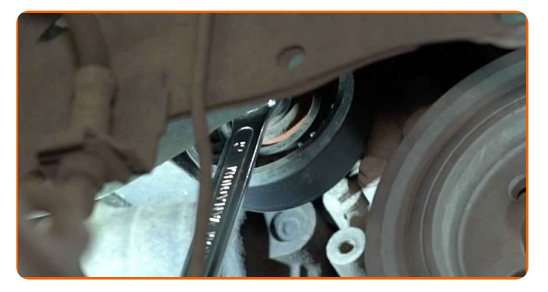

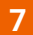

Installa la cinghia poli V.

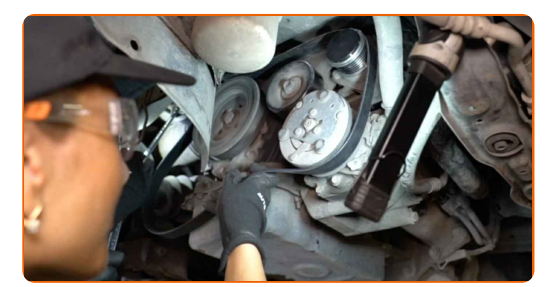

### Sostituzione: cinghia poly-v - FORD Orion Mk3 (GAL). Il consiglio degli esperti di AUTODOC:

Assicurati che la cinghia poli V aderisca correttamente alla puleggia.

**8**

Tira lateralmente la puleggia tenditore della cinghia poli V. Utilizza una chiave combinata N°15.

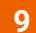

Posizionare la cinghia a serpentina sulla puleggia dell'albero motore.

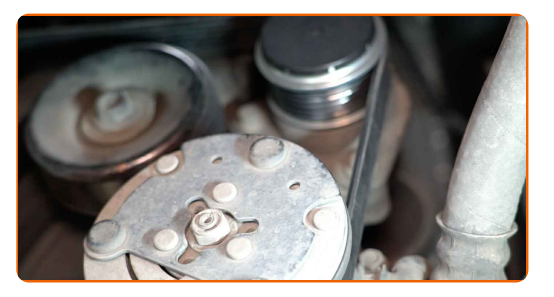

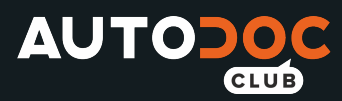

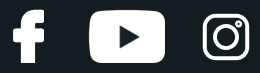

**10**

Riporta la puleggia tenditore alla sua posizione iniziale. Utilizza una chiave combinata N°15.

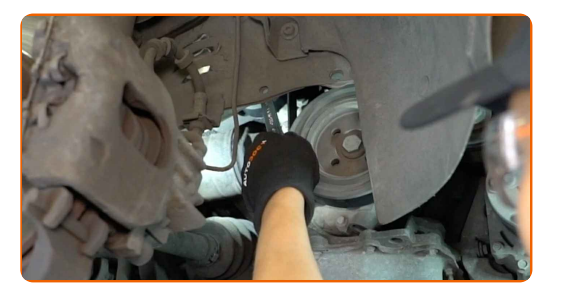

**11** Far funzionare il motore per qualche minuto. Ciò è necessario per assicurarsi che il componente funzioni correttamente.

Spegni il motore.

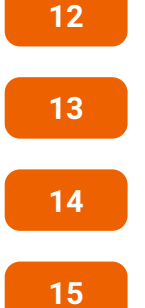

Abbassare l'automobile.

- Rimuovi la copertura di protezione del parafango.
- Chiudere il cofano.

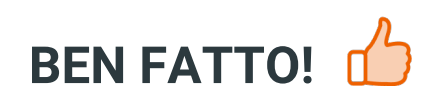

**[VISUALIZZARE](https://club.auto-doc.it/manuals/ford/orion/orion-iii-gal?utm_source=club.auto-doc.it&utm_medium=referral&utm_campaign=vote_PDF&utm_term=it) ALTRI TUTORIAL**

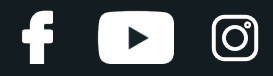

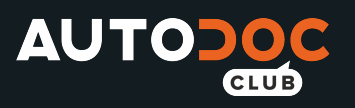

## **AUTODOC — PEZZI DI RICAMBIO DI QUALITÀ E A BUON MERCATO ONLINE**

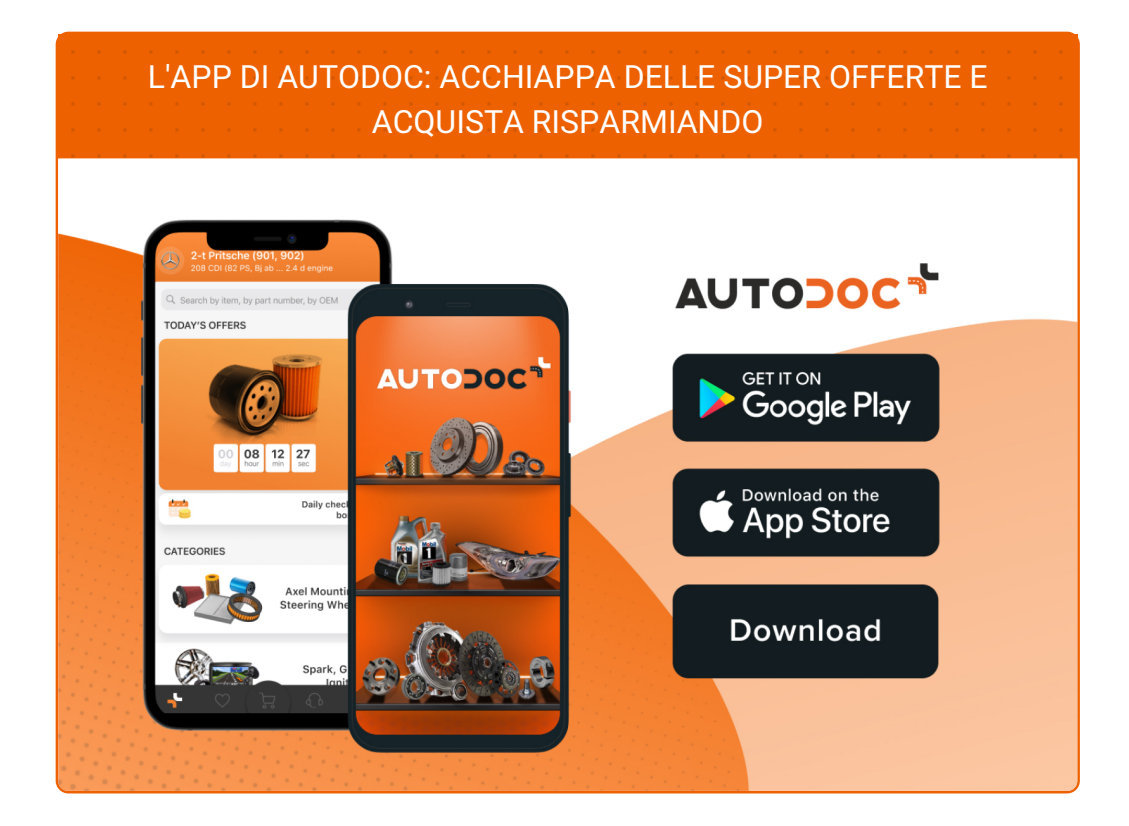

#### **UN'AMPIA SCELTA DI PEZZI DI [RICAMBIO](https://www.auto-doc.it?utm_source=pdf) PER LA SUA AUTO**

#### **CINGHIA POLY-V: UNA VASTA [SELEZIONE](https://www.auto-doc.it/pezzi-di-ricambio/cinghia-poly-v-10531?utm_source=pdf)**

## **DISCLAIMER:**

Il documento contiene solo raccomandazioni generali che possono esserti utili quando eseguite lavori di riparazione o sostituzione. AUTODOC non è responsabile per eventuali perdite, lesioni, danni di proprietà durante il processo diriparazione o disostituzione a causa di uso scorretto o dierrata interpretazione delle informazioni fornite.

AUTODOC non è responsabile di eventuali errori o incertezze presenti in queste istruzioni. Le informazioni fornite sono puramente a scopo informativo e non possono sostituire la consulenza di specialisti.

AUTODOC non è responsabile dell'uso scorretto o pericoloso diattrezzature, utensili e ricambi auto. AUTODOC raccomanda vivamente di fare attenzione e rispettare le regole di sicurezza durante lo svolgimento dilavori di riparazione o sostituzione. Nota Bene: l'uso diricambi di bassa qualità non garantisce il livello disicurezza stradale appropriato.

© Copyright 2022.Tutti i contenuti del sito internet, sono tutelati dal diritto d'autore in particolare i testi, le immagini e le fotografie. Tutti i diritti concernenti la copia, trasmissione a terzi, modifiche e traduzioni sono riservati ad AUTODOC GmbH.